# Dealing with dynamic and mixed workloads

by Stefano Dal Pra

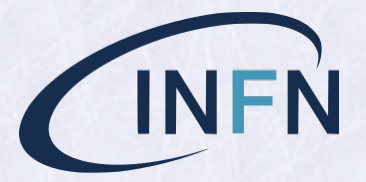

HTCondor WS, 2021, Sep 20

*Email:* dalpra@infn.it

# INFN-T1, Current Status (HTC-CE/HTC, 2020)

- $(6+1)$   $\times$  HTC-CE,  $1 \times$  CM,  $875 \times$  WN,  $(40000$  Cpus,  $\sim$   $435$  KHS06)
- $\bullet$   $1\times$  SN for Remote Submission (from local UI, auth via FS\_REMOTE)
- HTC 8.8.15, HTC-CE, 3.4.1
- We plan upgrading to HTC 9.0.5, HTC-CE 5.1 in the next days

# From last year talk about LSF $\rightarrow$ HTC migration

 Need (or wish) to improve our fairshare setup to consider different HS06 of WNs. Useful when job distribution of one AcctGroup is not homogeneus through the nodes.

This talk is mostly about what has been done about the above bullet. A new policy is in use from Early July 2021.

#### Usergroups, workloads, pledges and shares

- $\bullet \sim 50$  User groups: 24 Grid VOs,  $\sim 25$  local.
- LHC VOs are the 4 major players (total pledge sum up to  $412\,\mathrm{KHS06}$ )
- each group has GROUP\_QUOTA\_DYNAMIC\_<group>= $x_i$  and  $\sum x_i = 1.0$

## Multicore and singlecore

**Note**: in the following, sc  $\rightarrow$  singlecore, mc or mcore  $\rightarrow$  multicore. mc  $\rightarrow$  RequestCpus = 8 in job.ad

- Multicore jobs are  $\sim$  42% (6 months average)
- 2,4,8 core (mostly 8; other size used by non-LHC groups)
- CMS  $\rightarrow$  mc only, ATLAS  $\rightarrow$  (quickly) variable mix
- ALICE  $\rightarrow$  steady mix (from May '21), LHCb  $\rightarrow$  sc only

#### LHC VOs jobs, last 6 months

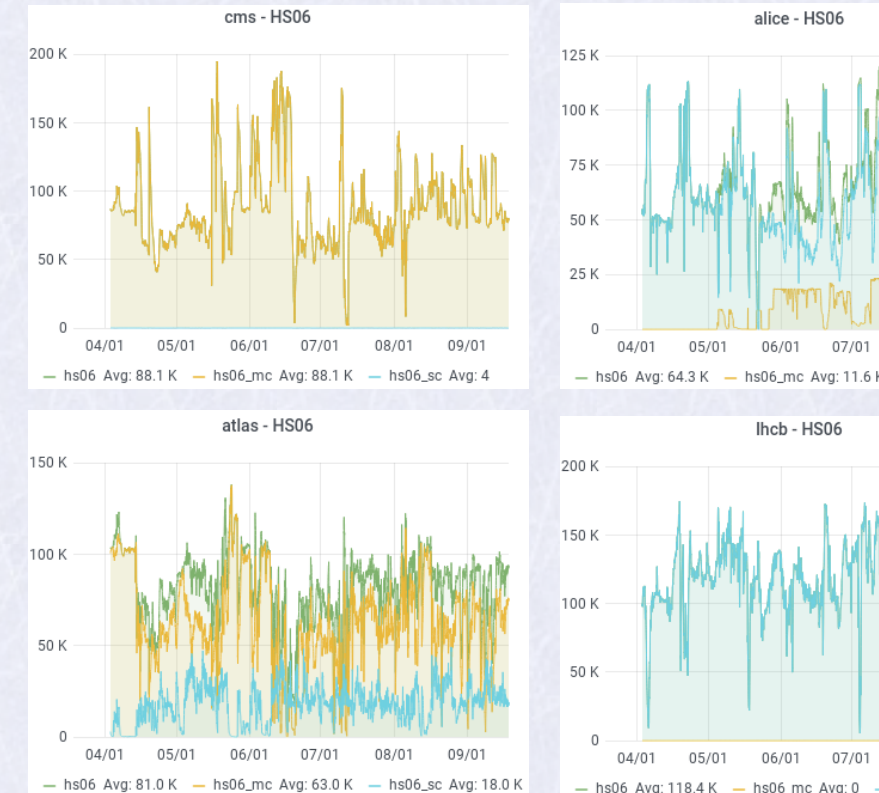

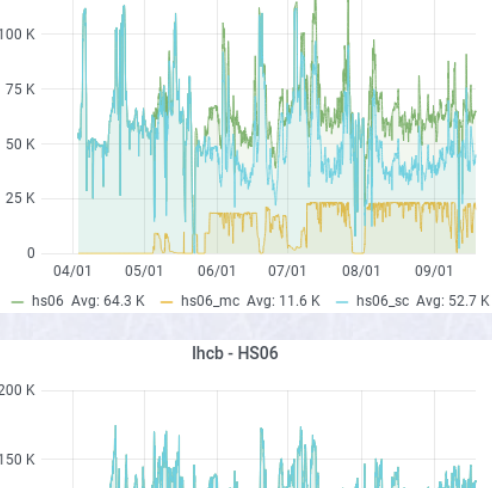

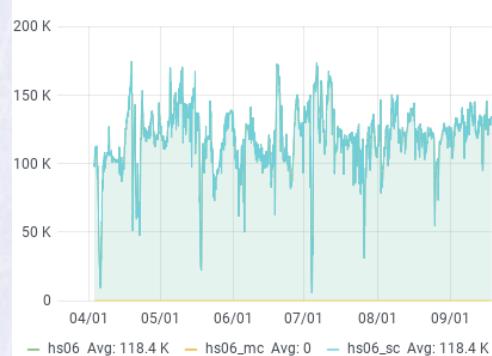

# Multicore provisioning

**Initially:** DEFRAG and recipe from the htcondor [wiki](https://htcondor-wiki.cs.wisc.edu/index.cgi/wiki?p=HowToMatchMulticoreAfterDrain)

Later: also added a set of statically dedicated nodes.

## Problems

- 1. Unused slots during mcore shortage, or overpledge of a group over another one
- 2. un-even opportunities: sc jobs tend to start sooner than mc of the same group
- 3. mcore of some groups last much longer than others (days vs hours)
- 4. fairshare makes no distinction on sc and mc and is unaware of different core power
- 5. whenever a mc job ends (and claim expired) one sc is likely to be the "next one" in queue and claim one of 8 just freed cores. Thus a new defrag time is needed.

#### Ideas for an alternative setup

- 1. Adding a grace time: when a mc job ends, only accept another mc for some time.
- 2. Order groups having pending jobs by expected HS06 usage current HS06 usage (also consider size of pending jobs). First groups are "rich", last are "poor".
- 3. have (a subset of) machines imposing an upper limit to the rich, and accepting jobs from the poor group: mc or sc, depending on which has more pending.

#### Implementation

- 1. A STARTD cronjob defines a boolean machine classad MC\_GRACE defined as True if 8 Cpus are free for less than a few minutes (currently: 8 mins).
- 2. This requires centrally collecting data for all running and pending jobs (see below)
- 3. Another STARTD cronjob (JOB\_CTL) to set a few more custom machine classads

#### Collecting data Every 17 minutes we run:

```
condor_q -global -all -cons 'Member(JobStatus,\{1,2\}) && (JobUniverse != 7)' \
-af JobStatus 'split((RemoteHost ?: "u@PEND.t1"), "@.")[1]' \
'\sph{b} 'split(AcctGroup,".")[0]' 'time() - (JobStartDate ?: time())' \
'CpusProvisioned ?: min({RequestCpus ?: 1,8})' \
'((int(MATCH_t1_whso6 ?: 400) + 0.0)/(MATCH_TotalSlotCpus ?: 40))'# MATCH_t1_wn_hs06 = node power as machine classad, inherited by the job
# MATCH_TotalSlotCpus = same as NUM_CPUS, inherited by the job
# NOTE: We already collect elsewhere these data for monitoring
```
The output is worked on and appended to an auxiliary shares\_Error. log file:

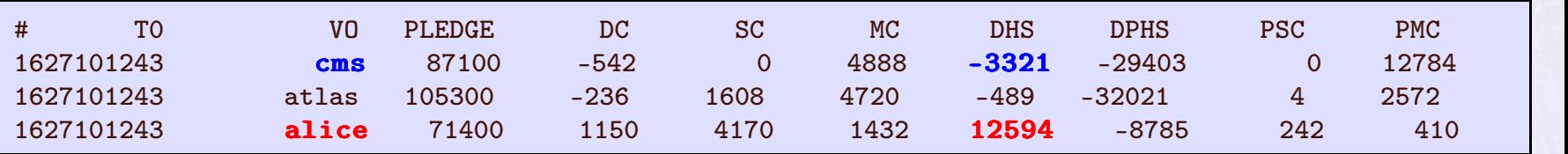

Final result goes to a shared file:

 $condor_q - glob \dots -af \dots$ AcctGroup\_hs06.txt  $\text{shared}/\text{shared}.$ txt

#### The sharectl file

Since CMS has less than expected and ALICE has more, we reduce by 8 the maximum number of allowed ALICE cores per machine. We do this according to the number of pending CMS jobs. We set this target into the shared file, which looks like this:

```
~$ cat /shared/sharectl.txt
cn-609-05-06 alice 56 cms 8
cn-610-02-03 alice 56 cms 8
cn-608-06-06 alice 56 cms 8
. . .
```
The JOB\_CTL cronjob. Run by STARTD every 13 mins. It sets the following classads:

```
cn-609-05-06 ~]# condor_status -comp -af:ln t1_CurrentJobs t1_TargetGroups t1_Targetcores
t1 CurrentJobs = Alice:64:1hcb:3:atlas:5t1<sub>_</sub>TargetGroups = { "alice", "cms" }
t1_Targetcores = \{56,8\} # \{0,0\} means no target
```
It checks for its hostname into  $sharect1.txt$  and sets  $t1_T$ arget\* accordingly

#### Now to the START expression (just a little bit cumbersome)

```
cn-609-05-06~^{\sim}]# ccv StartJobs
True && (!t1_overheat) && (t1_mc_grace) && t1_sharectl
#Prevent singlecore when MC_GRACE is True
cn-610-05-06 \tilde{}]# ccv t1_mc_grace
( (TARGET.RequestCpus > 1) || ((TARGET.RequestCpus == 1) && !(MC_GRACE ?: False)) )
cn-610-05-06~^{\sim}]# ccv t1_sharectl
( (t1<sup>Targetcores[0] =?= 0) || \</sup>
( (split(AcctGroup,".")[0] =?= t1_TargetGroups[1] && RequestCpus =?= t1_Targetcores[1] ) || \
( AcctGroup = ? = t1_TargetGroups[0] & \
(t1_T\text{Targetcores}[0] ?: 0) > int(split(t1_CurrentJobs ?: "none:0",":")[1]))))
```

```
cn-609-05-06 ~]# condor_status -comp -af:ln t1_CurrentJobs t1_TargetGroups t1_Targetcores
t1 CurrentJobs = Alice:64:1hcb:3:atlas:5t1<sup>TargetGroups = { "alice", "cms" }</sup>
t1_Targetcores = \{ 56, 8 \} # \{ 0, 0 \} means no target
```
#### How does it work?

# Started on July 2021, some stop (kernel upgrade and reboot). Steady from August. ALICE, cumulative accounting (HS06\_h). 3 months, before and after

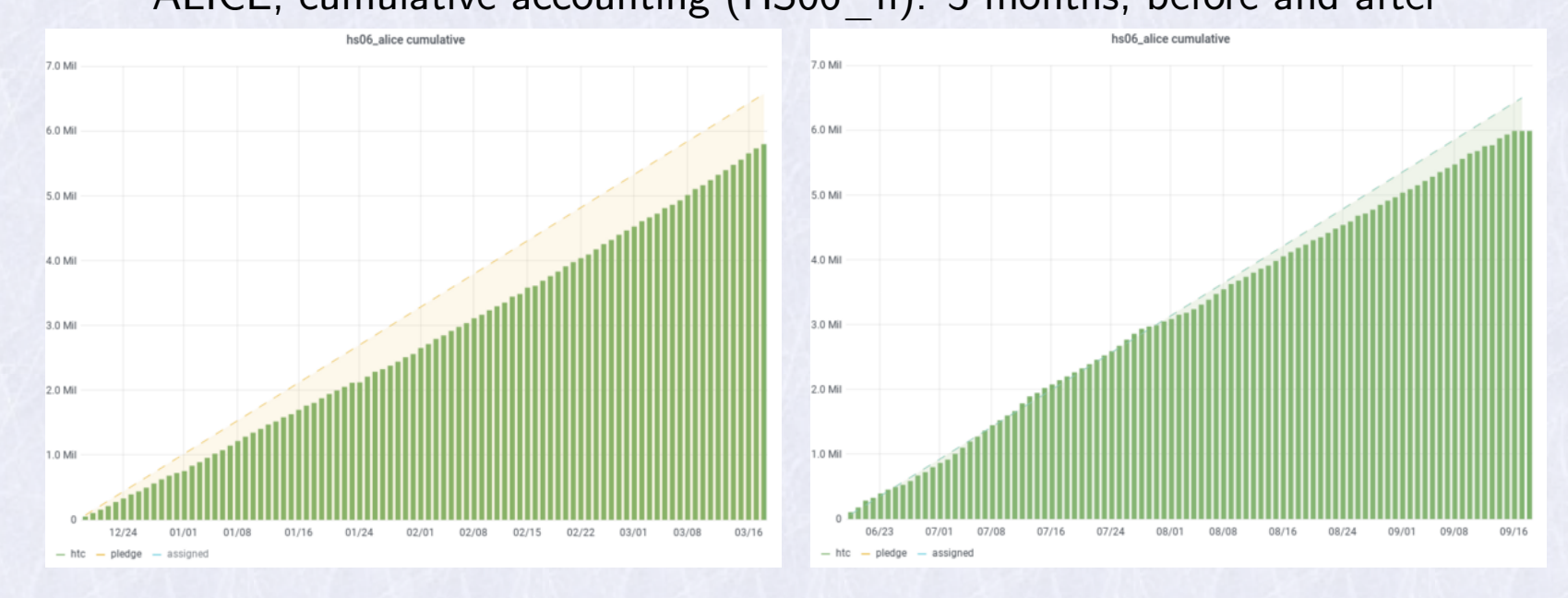

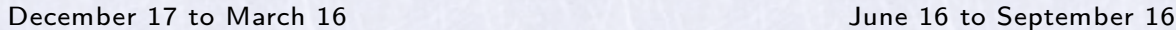

dashed line is target value.

#### ALICE, ATLAS, 30 days, old setup vs new

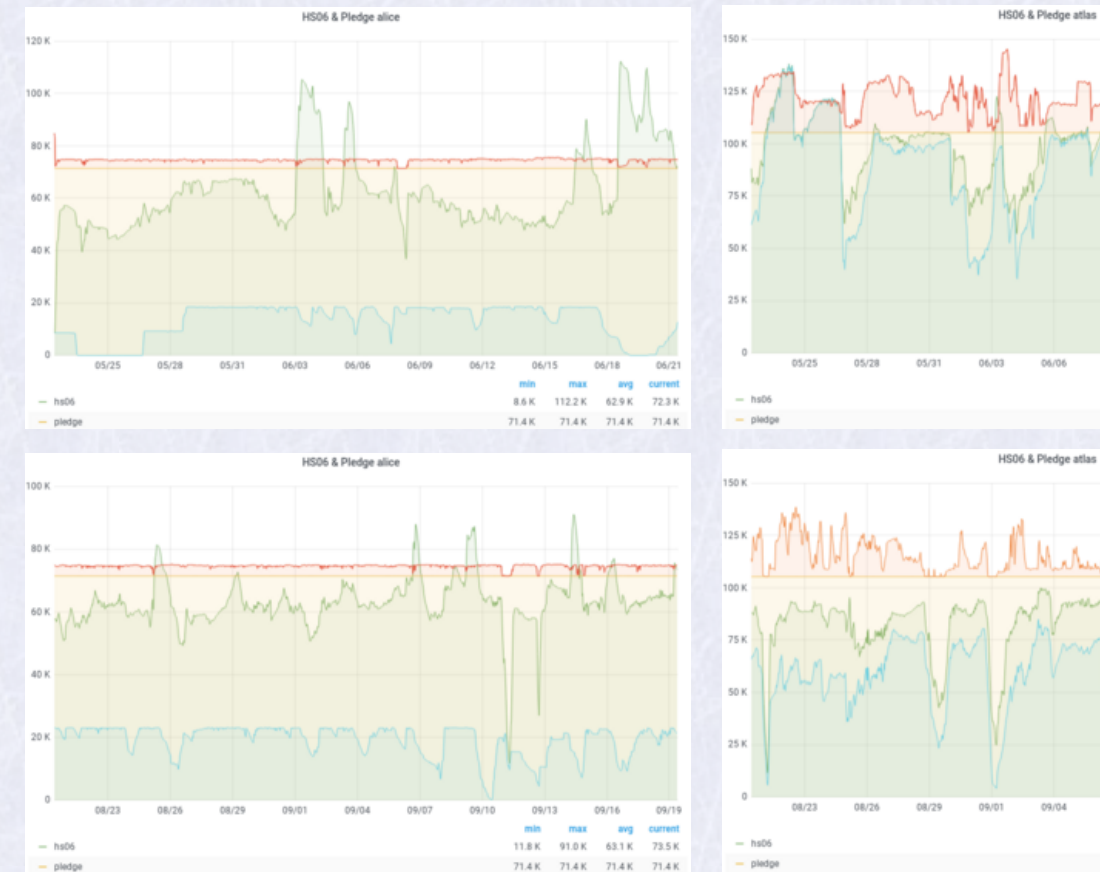

06/12 06/06 06/09 06/15 06/18 06/21 current 26K 19818 80.0 K 48.1 K 105.3 K 105.3 K 105.3 K 105.3 K

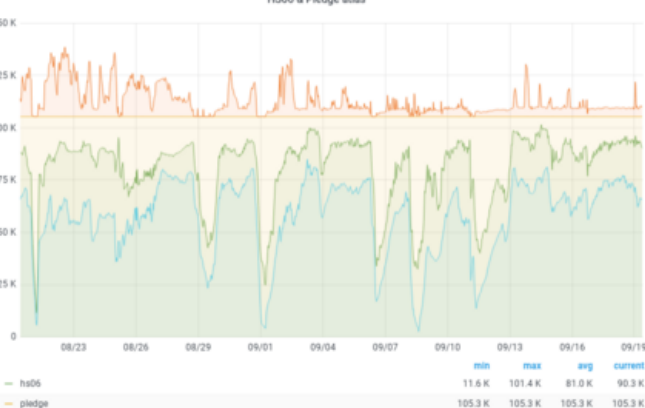

#### LHCb, CMS, 30 days, old setup vs new

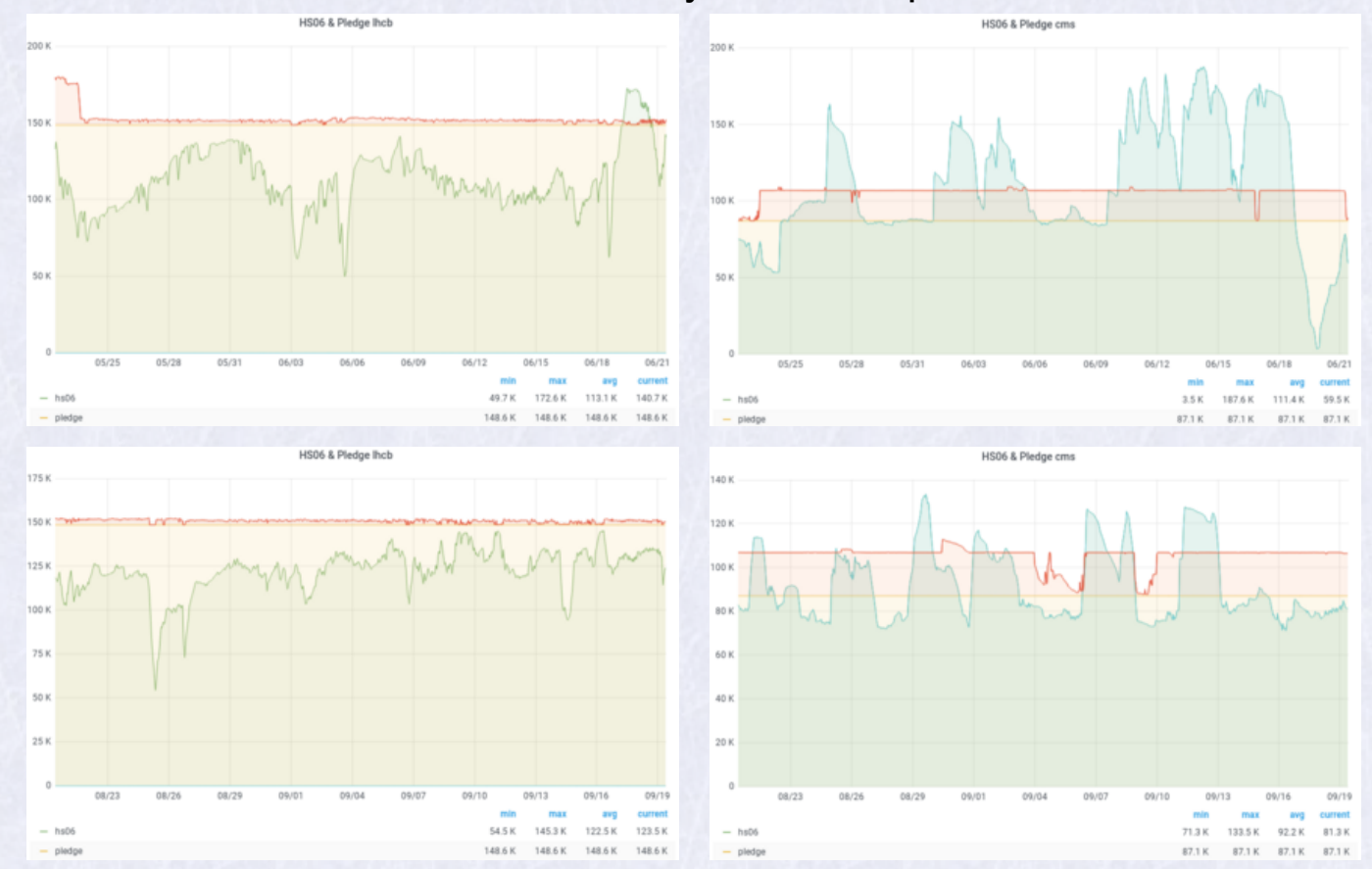

# **Observations**

- This setup is active on a subset  $(\sim 50\%)$  of all computing power.
- The DEFRAG daemon was stopped a few days after
- The Errors used to compute sharectl.log are in HS06 units.

# Possible improvements

- The control policy only takes the latest value for  $e_g(t) =$  current expected quota.<br>We expect better results by averaging it with past values.
- The same should hold for pending jobs, to ensure that we consider groups having a regular submission rate